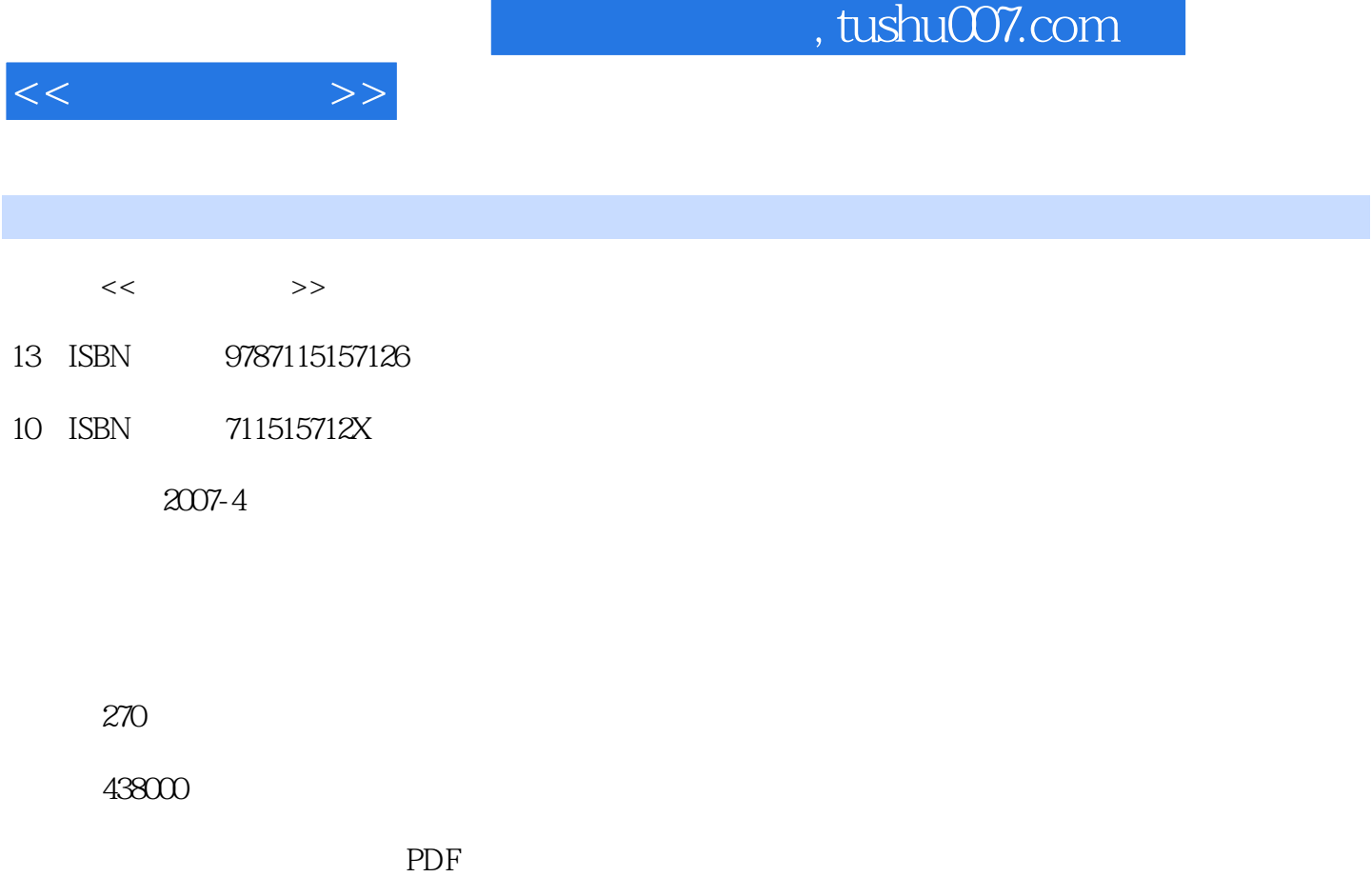

http://www.tushu007.com

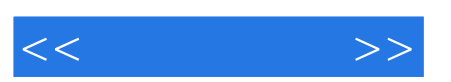

Windows XP Linternet, Mord 2003, Excel 2003 PowerPoint 2003

 $15$  Windows XP

 $\alpha$  600  $\alpha$  8000  $\alpha$ 

 $300$   $200$ 

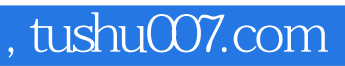

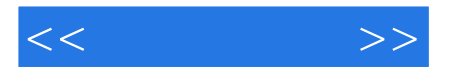

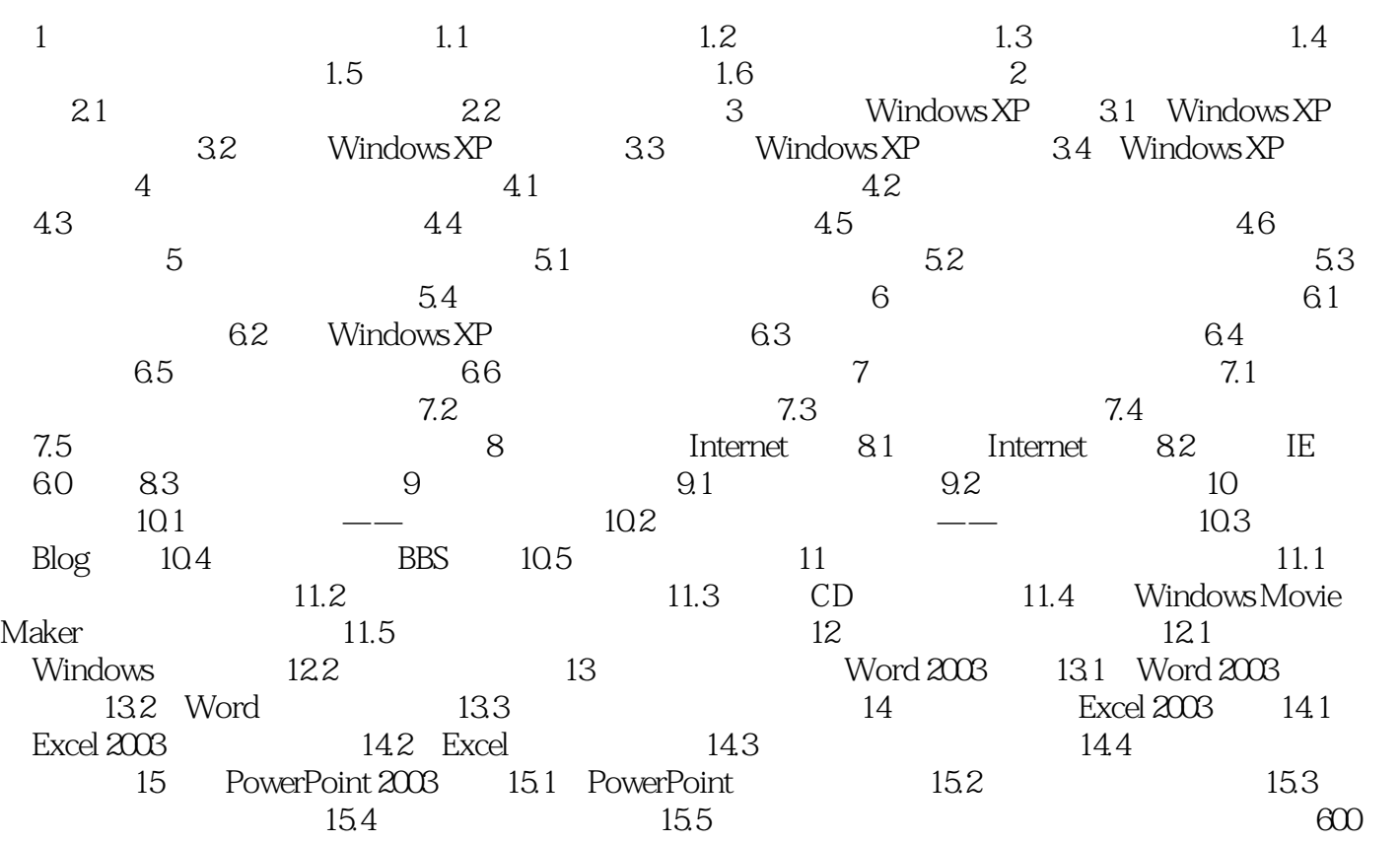

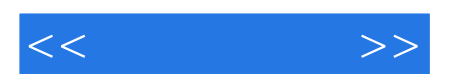

本站所提供下载的PDF图书仅提供预览和简介,请支持正版图书。

更多资源请访问:http://www.tushu007.com